# Cancer Metastasis Detection in Lymph Nodes by EXB Team

Christian Hass, Urko Sánchez, Tony Mey, Ivan Vasilev, Elia Bruni

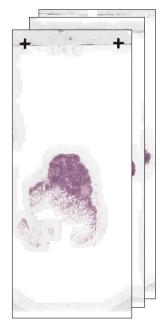

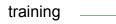

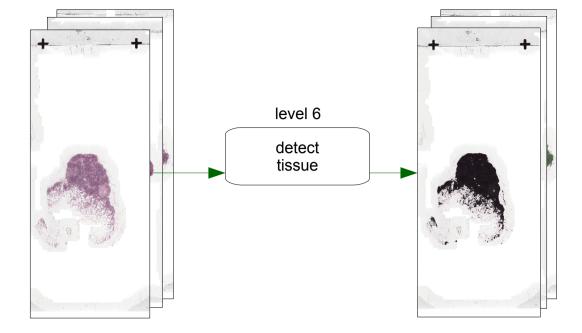

training

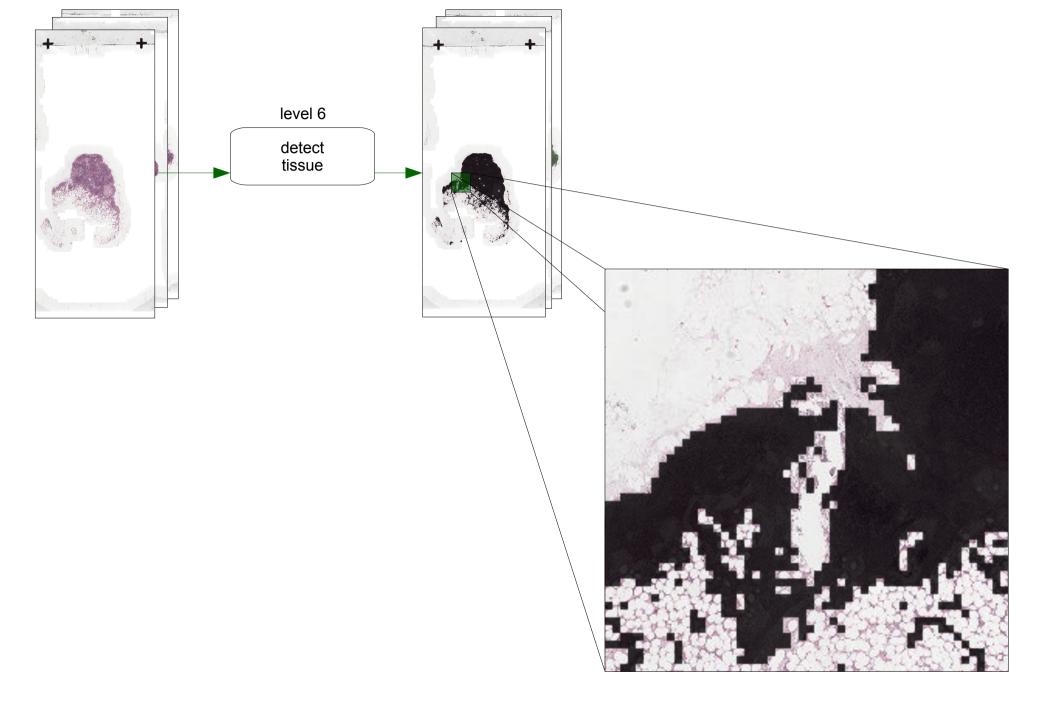

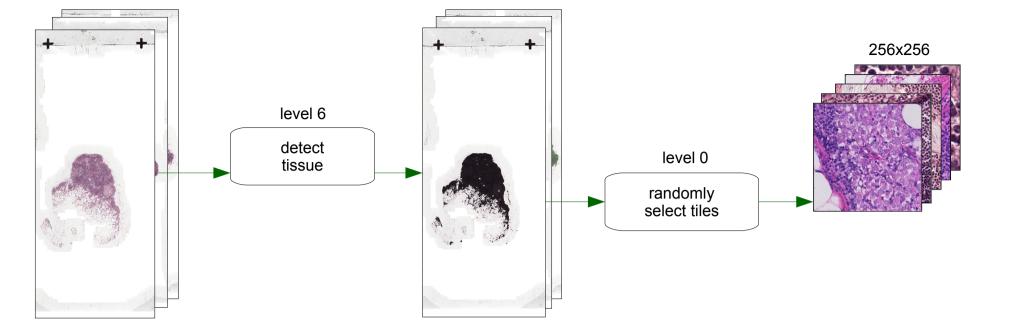

training \_\_\_\_\_

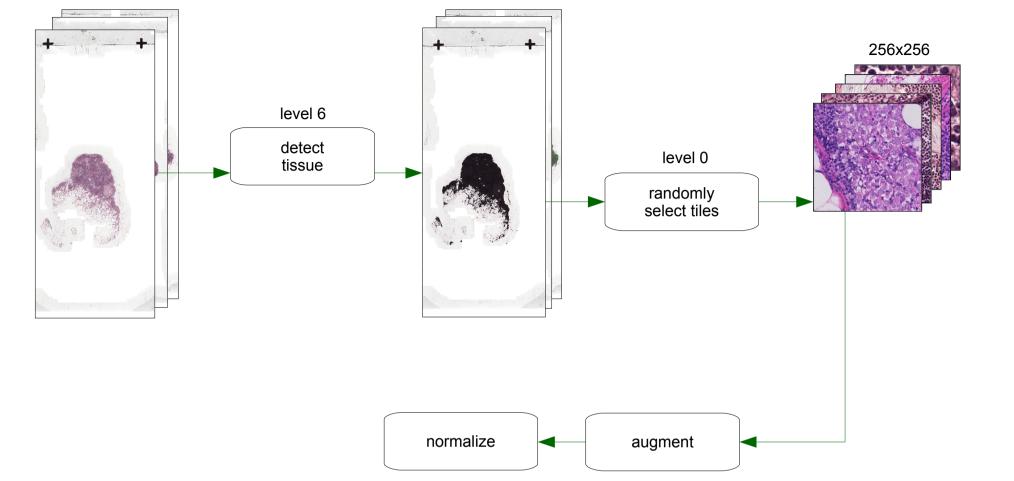

training

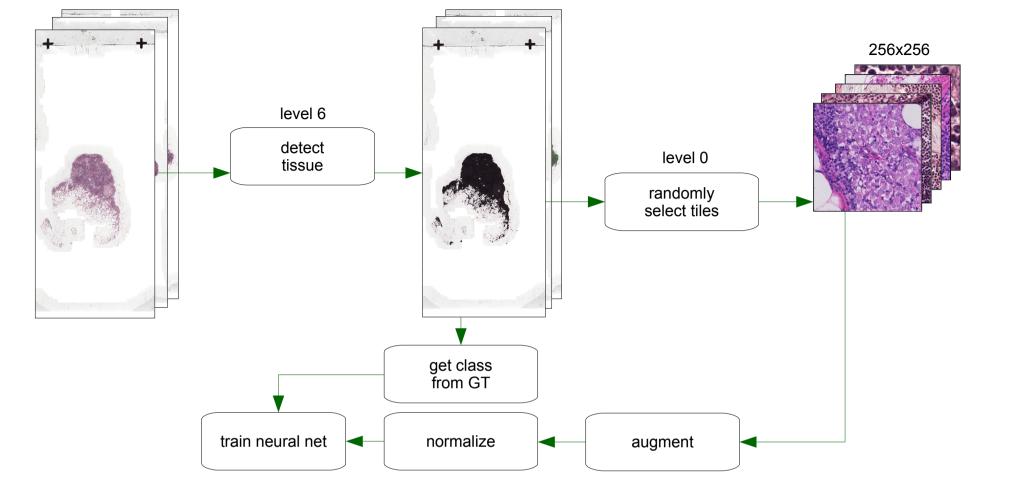

training \_\_\_\_\_

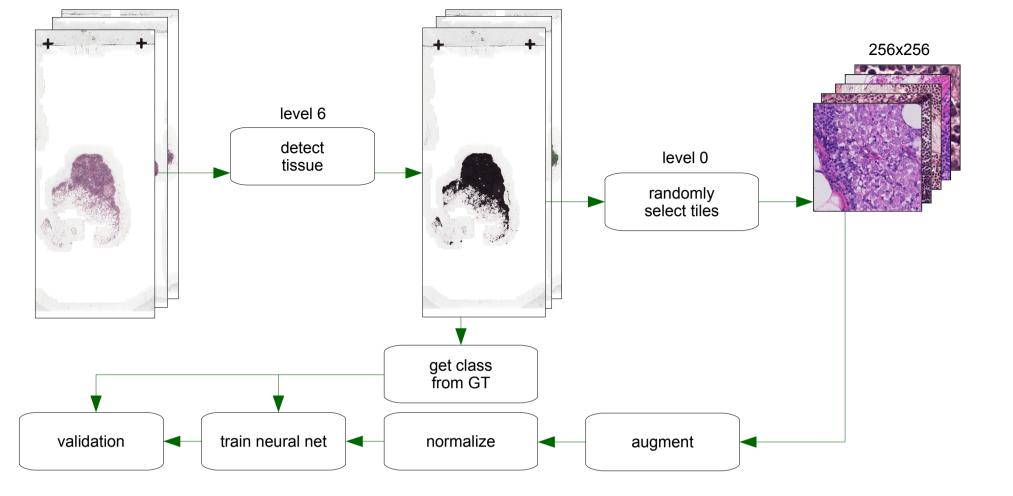

training \_\_\_\_\_

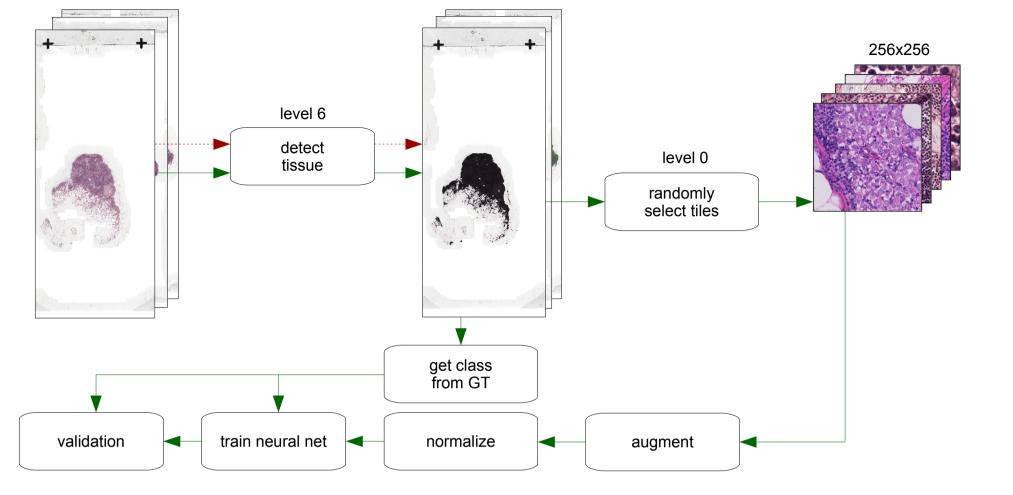

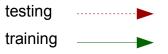

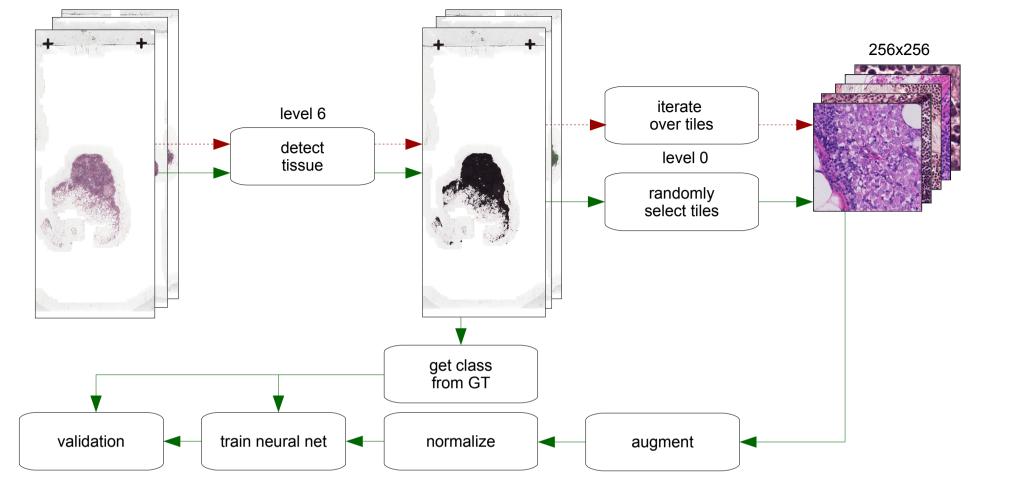

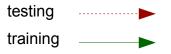

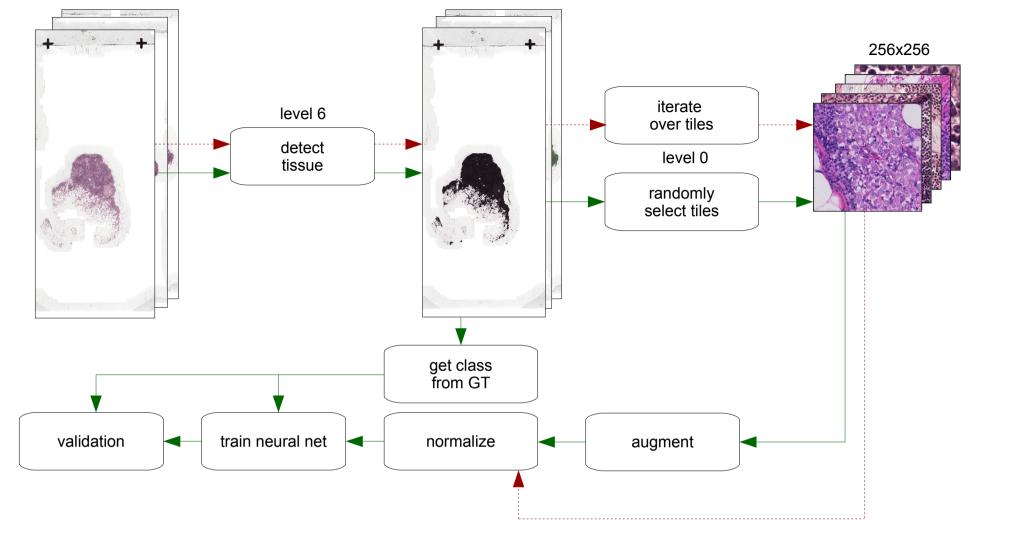

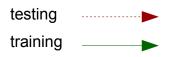

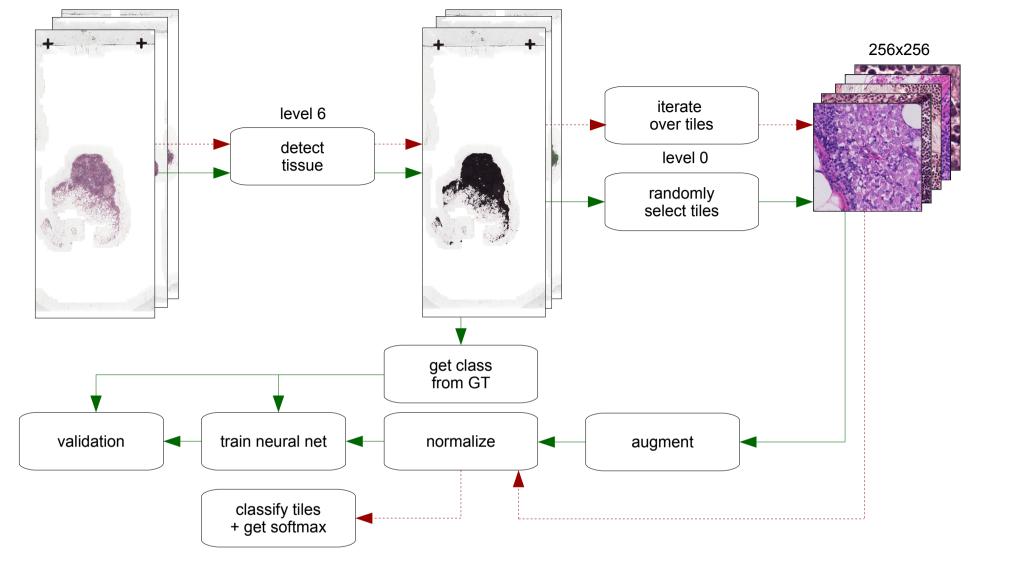

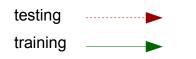

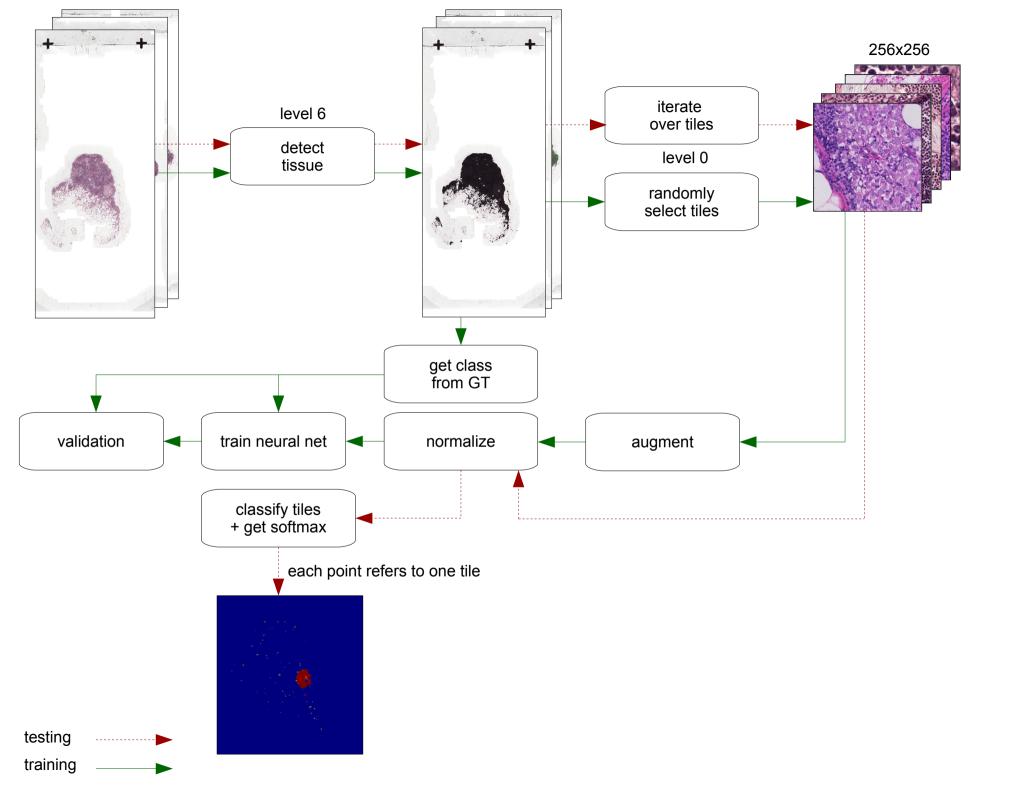

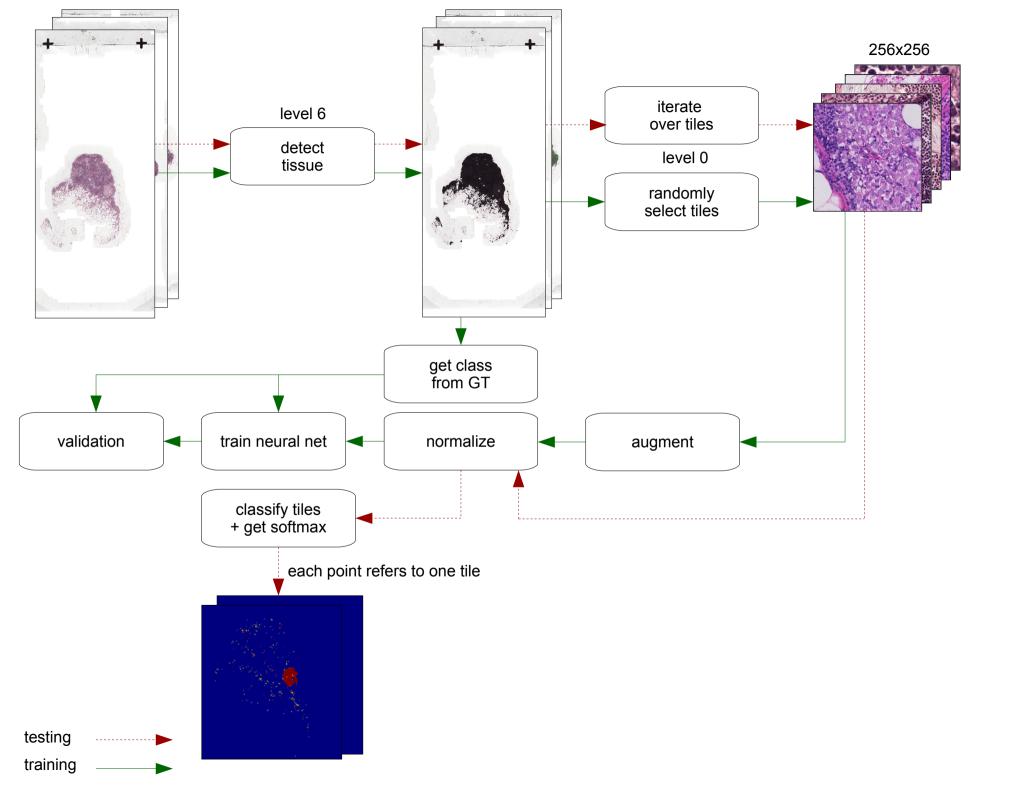

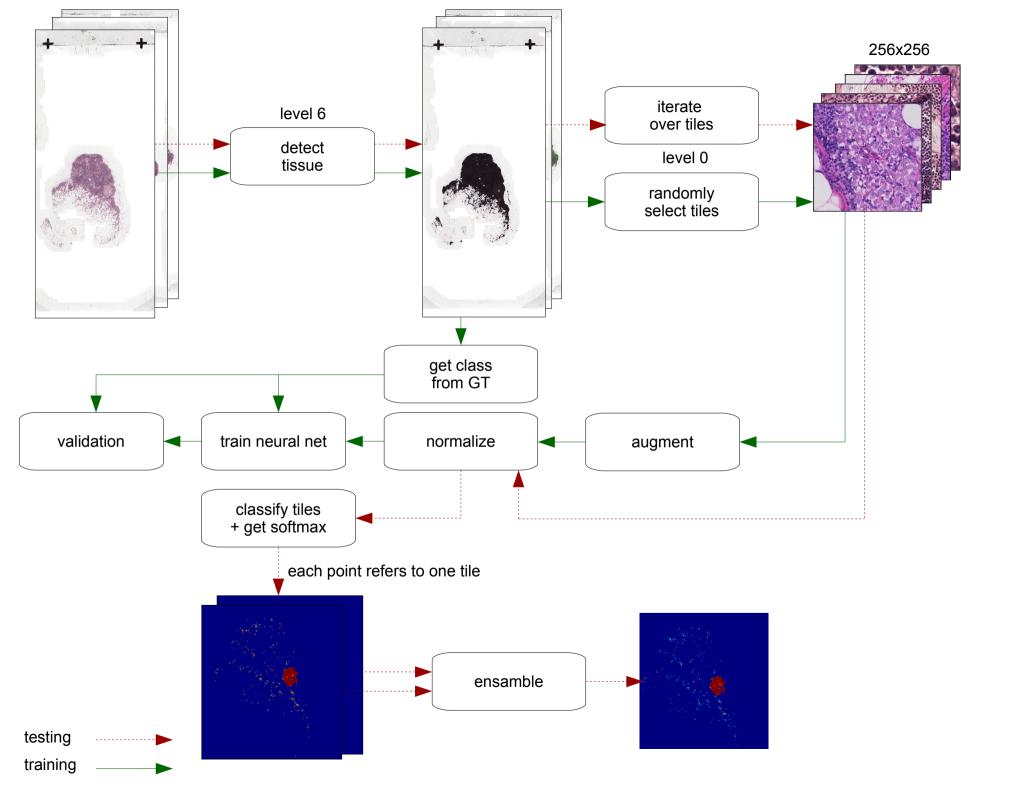

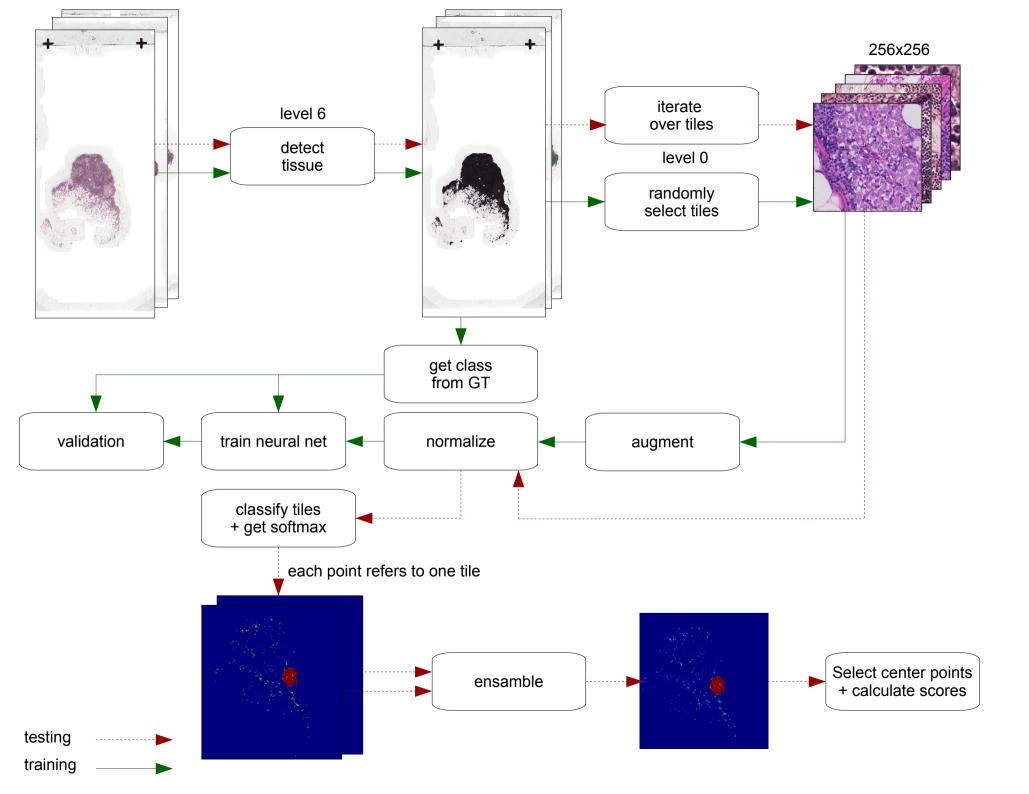

#### **ResNet-like** architecture

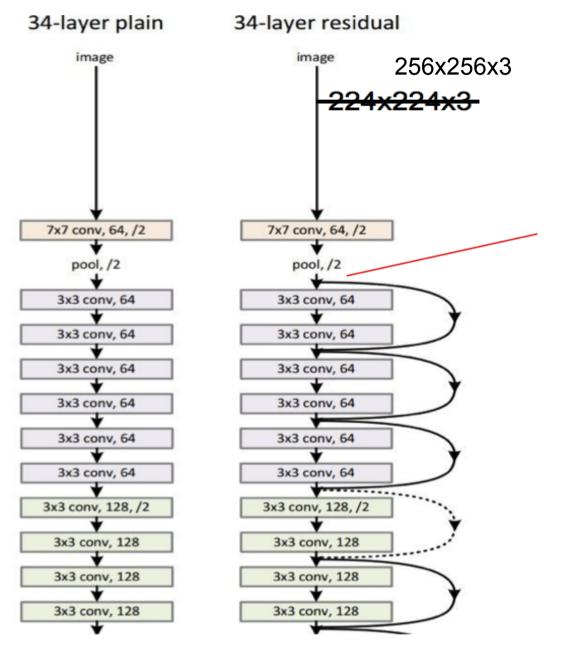

#### **ResNet-like architecture**

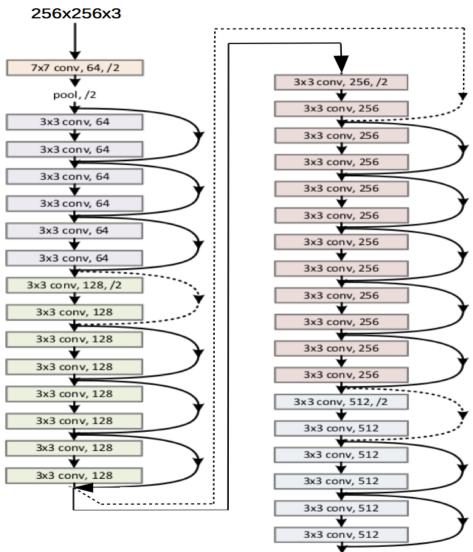

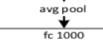

# Training

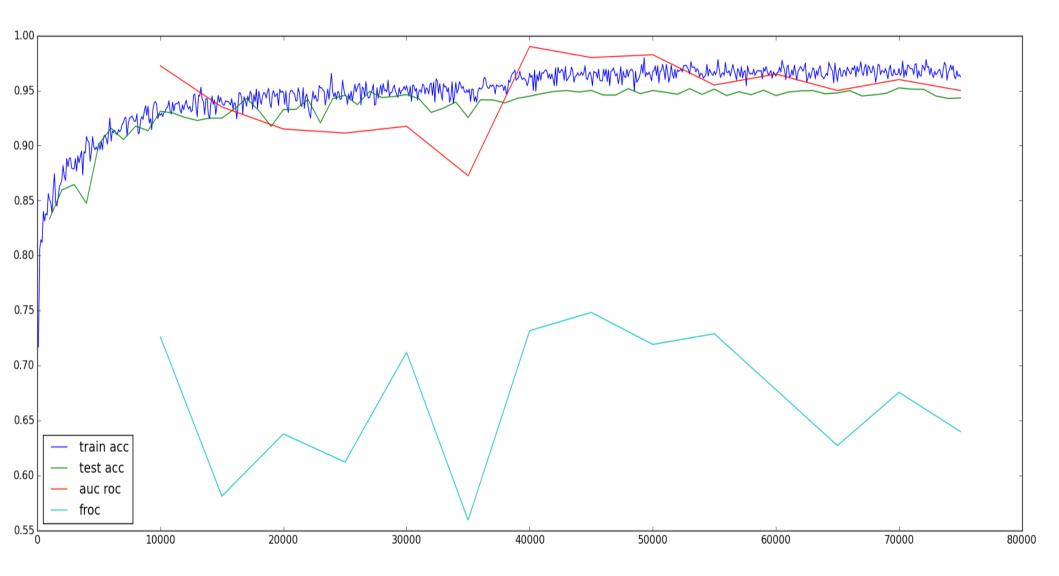

## Tumor (0.99)

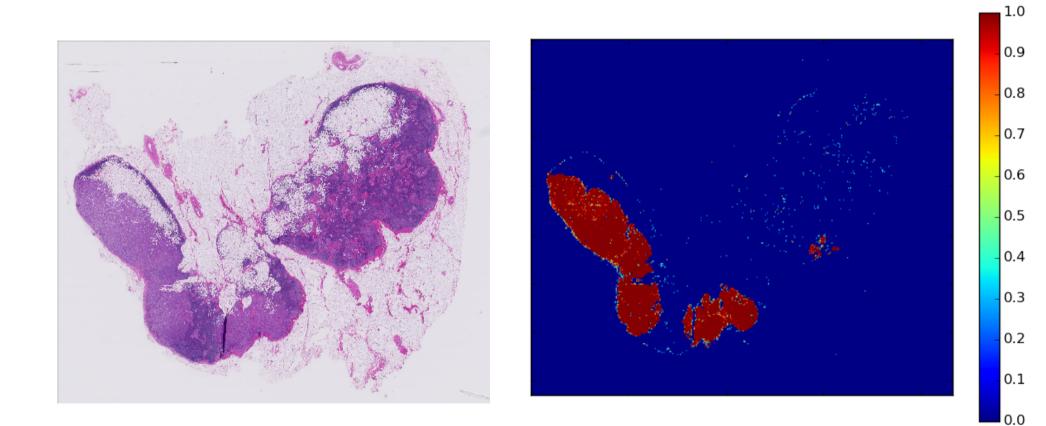

### Non tumor (0.45)

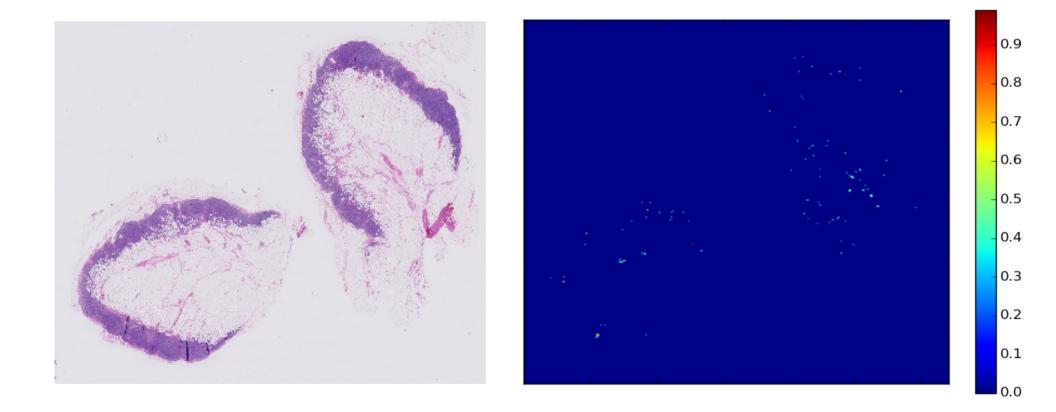

### Tumor (0.99)

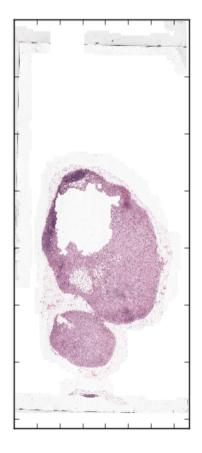

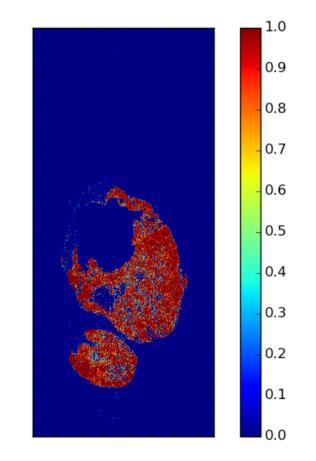

#### Thanks!